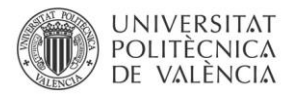

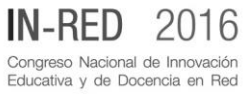

# **Aprender métodos matemáticos programando con Matlab**

**Fernando Giménez a , Juan A. Monsoriu<sup>b</sup> , Sergio Abraham<sup>c</sup>**

a IUMPA, Departamento de Matemática Aplicada, Universitat Politècnica de València, Spain, [fgimenez@mat.upv.es,](mailto:fgimenez@mat.upv.es)

<sup>b</sup>Departamento de Física Aplicada, Universitat Politècnica de València, Spain,

[jmonsori@fis.upv.es,](mailto:jmonsori@fis.upv.es) 

<sup>c</sup> Departamento de Matemática Aplicada, Universitat Politècnica de València, Spain, [sabraham@mat.upv.es](mailto:sabraham@mat.upv.es)

## *Abstract*

*In this paper we present an educational innovation in Numerical Calculus. The proposal is based on the use of reverse teaching, collaborative learning, teamwork, the use of computers in regular classes and solving real engineering problems. The dual purpose of this work is to learn more about the different numerical methods that allow to solve complex problems of engineering and to learn how to program the corresponding algorithms with Matlab.*

*Keywords: collaborative learning, flip teching, teamwork, active methodologies, mathematical methods, Matlab*

## *Resumen*

*En este trabajo presentamos una propuesta de innovación educativa para una asignatura de Cálculo Numérico basada en la utilización de la docencia inversa, el aprendizaje colaborativo, el trabajo en equipo, el uso de los ordenadores en las clases habituales y la resolución de problemas reales de ingeniería. Se persigue un doble objetivo: conocer en profundidad los distintos métodos numéricos que permiten resolver problemas complejos de ingeniería y aprender a programar los correspondientes algoritmos con Matlab.*

*Palabras clave: aprendizaje colaborativo, docencia inversa, trabajo en equipo, metodologías activas,métodos matemáticos, Matlab.*

## **1. Introducción**

El Espacio Europeo de Educación Superior (EEES), iniciado en 1999 con el Proceso de Bolonia, representa un intento de armonizar los sistemas universitarios europeos desde el respecto de la diversidad educativa y cultural de Europa, el fomento de la competitividad, la adopción de un sistema comparable de titulaciones universitarias en Europa, la búsqueda de la movilidad de los profesionales y estudiantes y la promoción de la calidad y excelencia (EEES, EDUCAWEB).

Este proceso ha supuesto una nueva forma de entender el proceso de enseñanza-aprendizaje, de manera que han surgido, frente al modelo tradicional en donde es el profesor el agente que adquiere una mayor importancia a otro modelo centrado en el estudiante (Barr y Tagg, 1995; Monereo y Pozo, 2003; Biggs, 2005; Kember, 2009). A lo largo de estos años ha ido surgiendo nuevas técnicas de aprendizaje innovadoras que se han mostrado muy eficaces como lo prueban numerosos estudios (Gargallo y otros, 2015). Entre estás ténicas se encuentran la docencia inversa (Bishop y Verleger, 2013; THEFLIPPEDCLASSROOM), portafolio (Barragan, 2005), rúbricas (Brookhart, 2013), estudio de casos (Wassermann, 1999), trabajo cooperativo (Ovejero, 2008), etc. A este respecto pueden consultarse también las referencias (Hannafin, 2012; Gargallo, 2008; Zabalza, 2012).

Además la introducción progresiva de las nuevas tecnologías de la información han abierto nuevas posibilidades para conseguir una formación de mayor calidad (Cabero, 2009; Martín, 2005).

## **1. Objetivos**

Se pretende mostrar detalladamente como es la propuesta docente que venimos llevando a cabo actualmente en la asignatura de Complementos de Métodos Matemáticos para Nivelación (CMMN) del Master de Ingeniería Industrial de la UPV, estudiar y valorar la experiencia y señalar cuales son las ventajas e inconvenientes de ésta.

Los principales objetivos que se persiguen son :

- Adquirir los conocimientos teóricos de cálculo numérico necesarios para resolver problemas complejos de manera aproximada.
- Conocer en profundidad la programación de Matlab.
- Involucrar al alumno activamente en las clases habituales, mejorando su grado de participación y atención.
- Fomentar el la participación activa, el estudio, el trabajo autónomo y el trabajo colaborativo.
- Mostrar la importancia del trabajo y estudio previo en casa, por parte del alumno.
- Lograr un clima agradable de trabajo en el aula.
- Aprender a interpretar y programar algoritmos con Matlab.
- Manejar un software sencillo de elementos finitos como es Ansys.
- Resolver problemas reales de ingeniería con la ayuda del ordenador.
- Buscar ejemplos interesantes de problemas y adquirir las competencias necesarias para elegir el método adecuaco para resolverlos.
- Evaluar el nivel de comprensión.
- Mostrar la aplicabilidad de las técnicas aprendidas.
- Establecer la válidez de un método numérico comparando con la solución exacta de un problema cuando ésta es conocida.

### **2. Propuesta de la innovación y desarrollo**

Describiremos a continuación como es la experiencia que venimos llevando a cabo con la Escuela Técnica Superior de Ingnieros Industriales de Valencia :

## **2.1. Contexto**

La asignatura de CMMN se enmarca en el segundo cuatrimestre del primer año del Master en Ingeniería Industrial de la UPV y presenta algunas de las herramientas matemáticas fundamentales que permiten resolver de manera aproximada muchos de los problemas con los que se puede enfrentar un futuro ingeniero tanto en el desempeño de su labor profesional como en tareas de investigación. Se presentan diversos métodos numéricos aproximados que permiten resolver problemas que se han estudiado de forma analítica en las asignaturas previas de matemáticas. Es útil para muchas otras asignaturas del grado por sus múltiples aplicaciones en muchos campos de la ingeniería. El número de créditos totales es de 6. La tabla 1 muestra la selección y estructuración de las unidades didácticas. La deben de cursar los alumnos provenientes de titulaciones que no sean los Grados de Tecnologías Industriales y de Ingeniería Mecánica.

En el curso 2015-2016 el número total de alumnos de la asignatura es de 23 y el de profesores de 5.

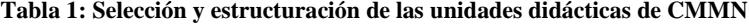

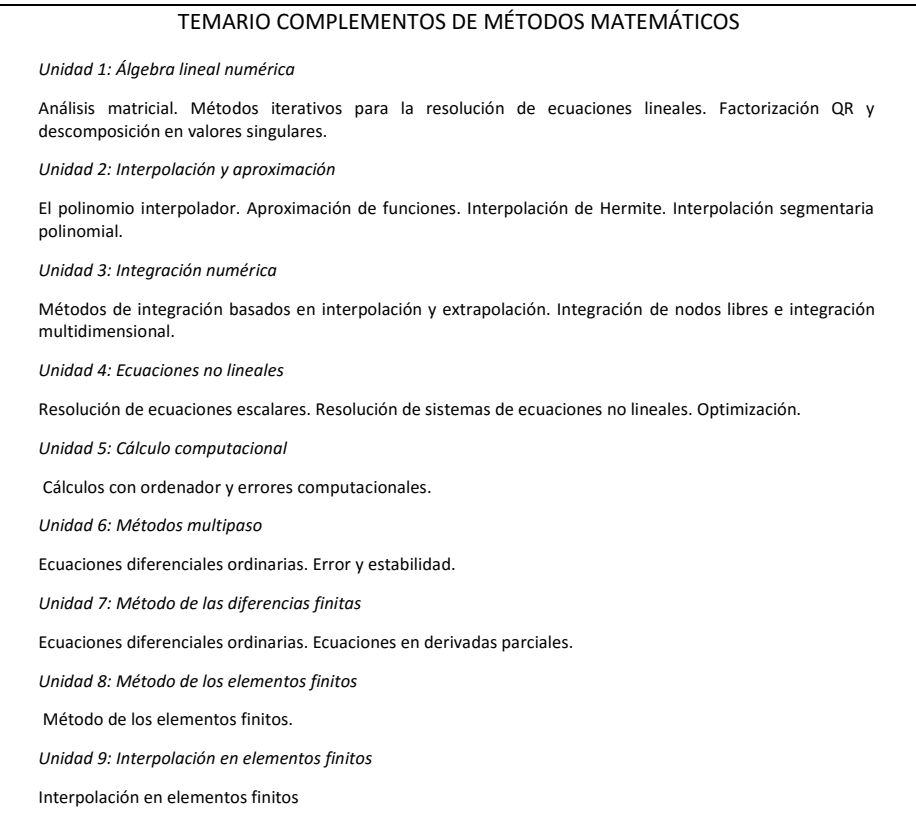

#### **2.2. Descripción de la experiencia**

Frente a la disribución clásica de la docencia en Teoría de Aula (clases de teoría), Práctica de Aula (clases de problemas) y Práctica Informática (clase en aulas de ordenadores) que implica el uso de aulas normales y aulas informáticas, se propone que todo el proceso educativo se desarrolle en las segundas. De esta forma los alumnos en todo momento disponen de los ordenadores para el seguimiento de las clases.

En total se dedican unas 12 horas a la teoría, 24 horas a los problemas y 24 horas a prácticas informáticas.

Para impartir la teoría de la asignatura se utiliza el método de la clase inversa (flipped classroom) de forma que un buena parte de los que sería la clase magistral la realiza el alumno en su casa a partir de videos y diverso material polimedia al que pueden acceder por medio de internet. El primer día de clase los alumnos reciben instrucciones detalladas por parte del profesor sobre como se va a trabajar en el aula, lo que se tienen que preparar en casa a partir de los videos y material escrito al que pueden acceder por internet, de que manera se resolveran las dudas que se presenten (las más generales en clase y el resto en tutorías), la forma en que se procederá a analizar y resolver los ejercicios propuestos y como se va a evaluar la labor realizada a lo largo del curso.

Los videos (en screencast) pueden verse en la página web [www.quieroaprobarmatemáticas.com](http://www.quieroaprobarmatemáticas.com/) (Abraham, 2016) , diseñada por uno de los autores de este trabajo, en la sección dedicada a *Métodos Matemáticos*. En la figura 1 aparece una captura de la página web y en la figura 2 de un ejemplo concreto de un video educativo (en concreto el que explica el método del descenso más rápido). En el la plataforma POLIFORMAT de la Universitat Politècnica de València los alumnos pueden acceder a powerpoints, pdfs, ficheros de Matlab, prácticas, instrucciones para poder trabajar desde casa con Matlab (de forma remota) y para usar el Octave (programa libre equivalente a Matlab), etc. De vez en cuando se dedicará tiempo en las clases habituales a repasar las dudas teóricas.

En las sesiones prácticas se proponen a los alumnos tanto problemas susceptibles de hacerse a mano, como otros en donde halla que usar Matlab y las funciones que se hallan visto en las prácticas de ordenador de la asignatura. Esta forma de trabajar permite resolver problemas reales de ingeniería. Durante estas sesiones los alumnos pueden hablar y colaborar entre ellos. Los profesores quedan a disposición de los estudiantes para resolver las dudas y dar las indicaciones que se estimen necesarías. La tabla 2 muestra un ejemplo de problema real de ingeniería.

En cuanto a las prácticas de ordenador los alumnos tienen que realizar un total de 12 prácticas de dos horas. Las dos primeras son de introducción a Matlab y en ellas se describe, partiendo desde cero, como se trabaja con el programa y se introduce al alumno en el mundo de la programación. Las prácticas se pueden descargar desde poliformat y son autocontenidas. Quizás la parte más interesante de las prácticas está relacionada con el hecho de que los propios alumnos tienen que generar las funciones de Matlab que implementan algoritmos de cálculo numérico estudiados en las clases de teoría. Uno de los objetivos perseguidos es que al final del curso los estudiantes aprendan a diseñar programas

complejos, lo que, sin duda, les puede ser muy útil en un futuro en el desempeño de su profesión o a nivel de investigación si eligen este camino. La tabla 3 recoge un ejemplo de algoritmo, estudiado en el tema de minimización, que debe de implementarse.

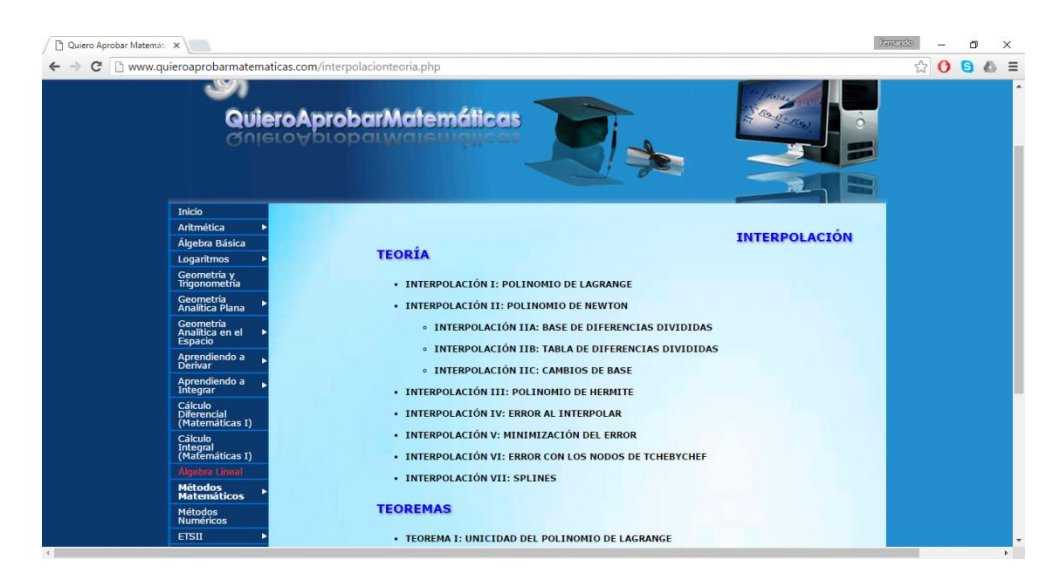

*Fig. 1 Página web para docencia inversa*

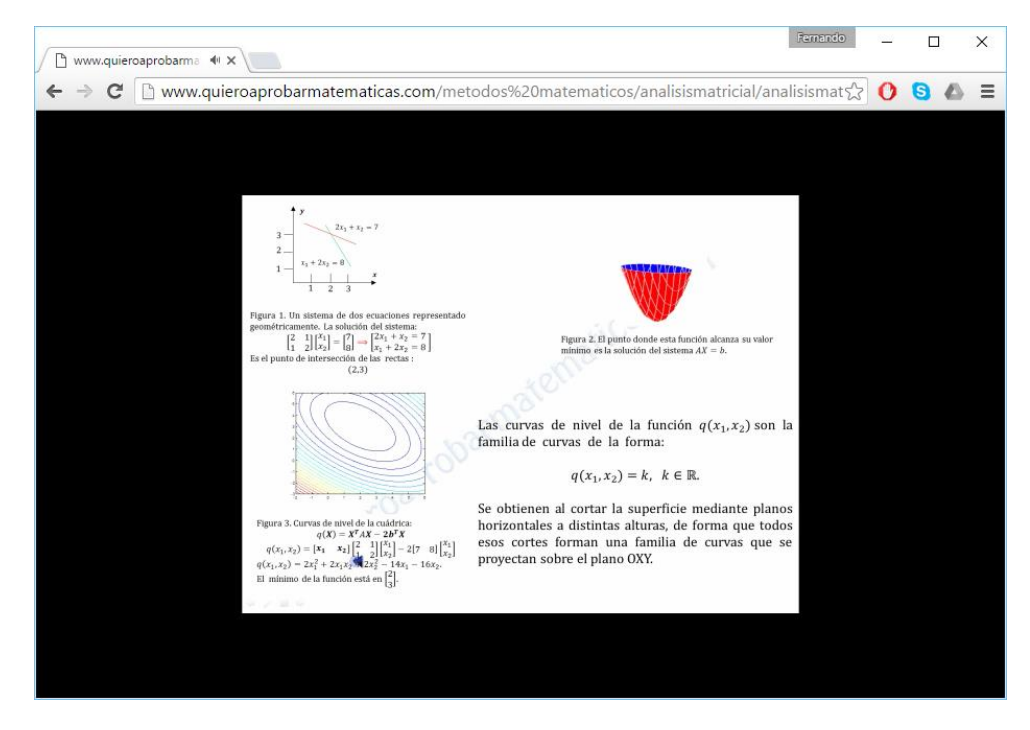

*Fig. 2 Video de ejemplo*

A lo largo del curso se propondrán algunas actividades de investigación consistentes en la busqueda de información tanto en la biblioteca como en la web, de algunos métodos y algoritmos que no llegan a verse con detalle en las clases habituales.

Todos los alumnos deben de ir completando un portafolio que consistirá en un documento de word que recoja un resumen de las actividades vistas en clase, de los conceptos estudiados, de las dudas planteadas, junto con la resolución de éstas, de los problemas generales, de los objetivos perseguidos, etc. Toda la información tiene que estar en orden cronológico. Al finalizar cada uno de los temas los estudiantes realizarán un pequeño test a nivel individual, en casa y por internet, para valorar lo aprendido y si se han alcanzado los objetivos, que se añadirá al portafolio. Para realizarlo los alumnos dispondrán de todo el material. En el portafolio cada alumno añadirá también la información encontrada en las actividades de investigación mencionadas en el parrafo anterior.

#### **Tabla 2: Ejemplo de problema propuesto**

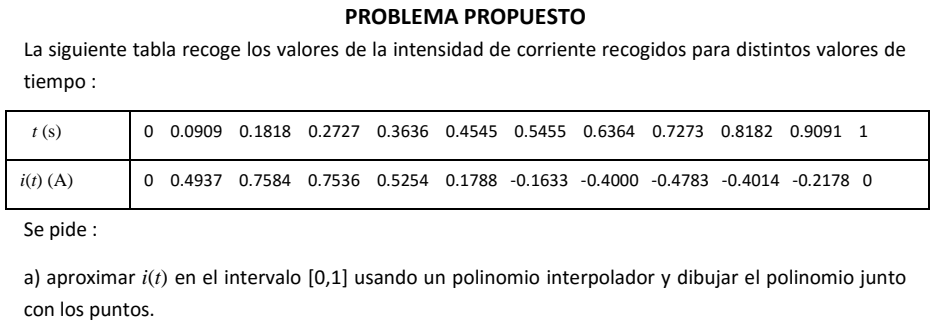

b) Repetir a) usando un spline cúbico natural.

c) A partir del spline hallar los valores máximo y mínimos de la intensidad de corriente y en que momento la intensidad se hace cero.

d) A partir del spline calcular la raiz media cuadrática de la intensidad definida por (*T=1*)

$$
I_{RMC} = \sqrt{\frac{1}{T} \int_0^T i(t)^2 dt}
$$

#### **Tabla 3: Ejemplo de algoritmo propuesto**

#### **NELDER MEAD ALGORITHM**

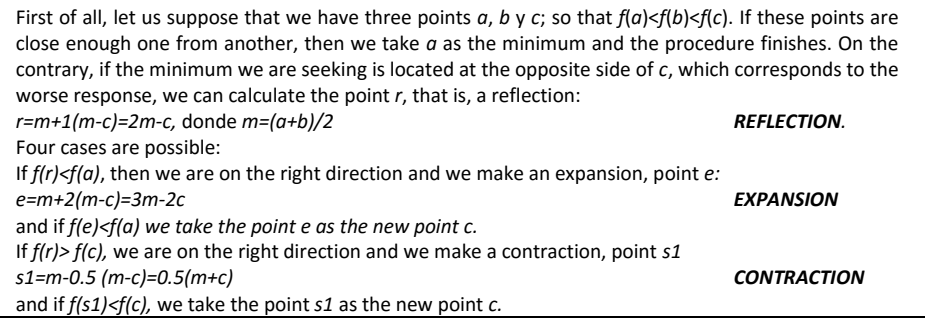

2016, Universitat Politècnica de València

*Congreso IN-RED (2016)*

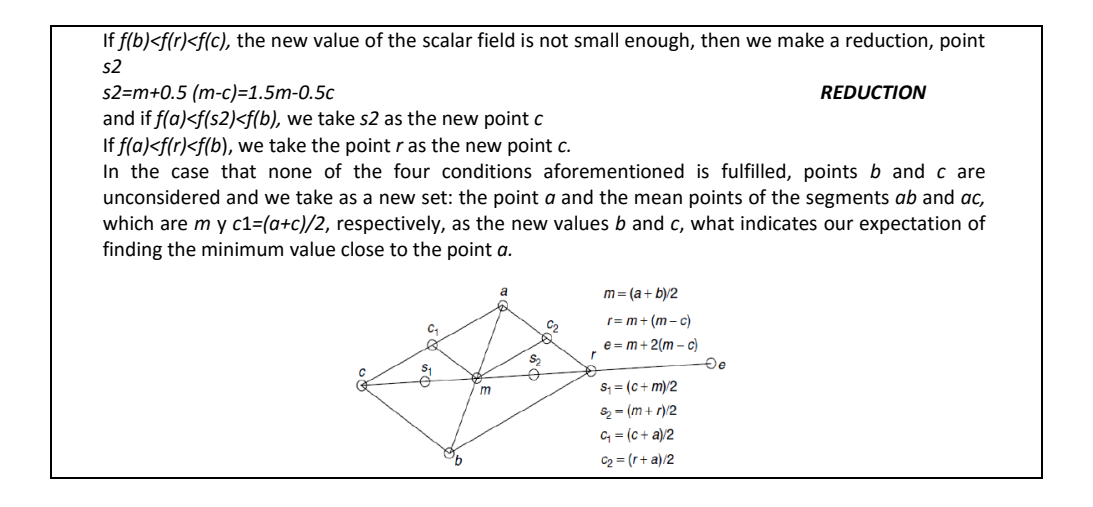

Los alumnos deben de realizar un trabajo grupal a lo largo del curso que consistirá en preparar una exposición pública,en la que estarán presentes los miembros de otros grupos y otros profesores de la unidad docente, sobre un tema de cálculo numérico del que tendrán que buscar información tanto en la biblioteca como en internet. Dicha exposición tiene que tener una parte teórica, ejemplos ilustrativos, algoritmos, funciones de Matlab que implementan dichos algoritmos, aplicaciones y bibliografía. La tabla 4 muestra un ejemplo. Los grupos tienen que ser de 3-4 personas. Los profesores y alumnos asistentes podrán formular preguntas relacionadas con el trabajo y la exposición. Los alumnos rellenaran al finalizar la exposición una pequeña encuesta para valorar el trabajo de sus compañeros. La nota final dependerá en un 70% de la valoración realizada por los profesores y un 30% de la de los alumnos compañeros.

## **Tabla 4: Ejemplo de trabajo de grupo**

#### **TRABAJO GRUPAL PROPUESTO**

Buscar en la biblioteca y en la red información relativa a los B-splines : conceptos básicos, caracterización del vector de nudos, caracterización de los puntos de control, Ttpos de B-Splines y propiedades de los mismos. Programar en Matlab las funciones necesarias para obtenerlos. Preparar una presentación con los fundamentos teóricos, los algoritmos, ejemplos, aplicaciones a la ingeniería de los B-splines y bibliografía.

La evaluación de la asignatura de CMMN se organiza de la siguiente forma:

- 20% examen tipo test de 20 preguntas correspondiente a las unidades 1 a 5 ( $1<sup>er</sup>$  parcial)
- 20% examen tipo test de 20 preguntas correspondiente a las unidades 6 a 9 (1<sup>º</sup> parcial)
- 30% evaluación continua (problemas y prácticas informáticas)
- 15% portafolio
- 15% trabajo grupal.

## **3. Resultados**

Como la experiencia que describe el presente trabajo se está realizando durante el segundo cuatrimestre del curso 2015-2016 aun no se hemos podido realizar una valoración completa de los resultados obtenidos. La idea es hacer durante la última semana del curso una encuesta en la clase para ver y analizar con detalle si se han obtenido los resultados buscados al inicio del curso. Lo que si que hemos podido constatar a lo largo estos primeros meses es la buena acogida por parte de los alumnos de esta nueva forma de impartir la docencia. En general les atrae mucho la posibilidad que tienen de poder resolver problemas reales de ingeniería y aprender a programar algoritmos complejos con Matlab. Como el formato de las clases habituales no es rigido los profesores notamos que se ha creado un buen ambiente en el aula, los alumnos se ayudan entre ellos y colaboran especialmente cuando se trata de resolver problemas complicados. Además como se trata de alumnos del Master estos se encuentran especialmente motivados y valoran la utilidad de todo lo que están aprendiendo. Por ahora podemos decir que la experiencia es muy positiva.

## **4. Conclusiones**

El uso de las nuevas tecnologías permite abordar nuevas formas de impartir la docencia como la que presentamos en este trabajo. Sin embargo hay que reconocer que esta experiencia, al menos tal y como la hemos hecho en la asignatura de CMMN, presenta algunas limitaciones a la hora de poder aplicarse en otras asignaturas: el numéro de alumnos no tiene que ser muy elevado para poder hacer un seguimiento personal y tiene que haber disponibilidad de los laboratorios informáticos a lo largo del curso. Estas dos cosas pueden ser complicadas de conseguir sobre todo en los primeros cursos.

### **5. Agradecimientos**

Los autores agradecen al Instituto de Ciencias de la Educación de la Universitat Politècnica de València por su ayuda al Equipo de Innovación y Calidad Educativa MOMA.

## **6. Referencias**

ABRAHAM, S. (2016). http:// http://www.quieroaprobarmatematicas.com/ . [Consulta: 1 de abril de 2016] [Personal]

BARR, R.B. y TAGG, J. (1995). "From teaching to learning. A new paradigm for undergraduate education", en Change, 27 (6), pp. 13-25.

BARRAGÁN, R. (2005). "El Portafolio, metodología de evaluación y aprendizaje de cara al nuevo Espacio Europeo de Educación Superior. Una experiencia práctica en la Universidad de Sevilla". Revista Latinoamericana de Tecnología Educativa, 4(1), 121-139.

BIGGs, J. (2005). Calidad del aprendizaje universitario. Madrid: Narcea.

BISHOP, J. L. y VERLEGER, M. A. (2013). "The Flipped Classroom: A Survey of the Research." 120th Annual Conference & Exposition. American Society for Engineering Education

BROOKHART, S. M. (2013). "How to Create and Use Rubrics for Formative Assessment and Grading". Ed. ASCD.

CABERO, J. (2007) "Nuevas tecnologías aplicadas a la educación". Ed. McGraw-Hill Interamericana de España S.L.

EDUCAWEB (2016). [http://www.educaweb.com/contenidos/educativos/espacio-europeo](http://www.educaweb.com/contenidos/educativos/espacio-europeo-educacion-superior-eees/)[educacion-superior-eees/](http://www.educaweb.com/contenidos/educativos/espacio-europeo-educacion-superior-eees/) [Consulta: 1 de abril de 2016] [Institucional]

EEES (2016[\) http://www.eees.es/](http://www.eees.es/) Espacio Europeo de Educación Superior. [Consulta: 1 de abril de 2016] [Institucional]

GARGALLO, B. (2008): "Estilos de docencia y evaluación de los profesores universitarios y su influencia sobre los modos de aprender de sus estudiantes", en Revista Española de Pedagogía, 241, 425-445.

HANNAFIN, M. (2012). "Student-Centered Learning", en Seel, N.M. (Ed.), Encyclopedia of the Sciences of Learning (pp. 3211-3214). Nueva York: Springer.

KEMBER, D. (2009). "Promoting student-centred forms of learning across an entire university", en Higher Education, 58, 1-13.

MARTIN, R. (2005). "Las nuevas tecnologías en la educación". Ed. Fundación AUNA.

MONEREO, C. y POZO, J. I. (2003). La universidad ante la nueva cultura educativa. Enseñar y aprender para la autonomía. Madrid: Síntesis.

OVEJERO, A. (2008). "El aprendizaje cooperativo". Ed. Promociones Y Publicaciones.

THEFLIPPEDCLASSROOM (2016). http://www.theflippedclassroom.es/ [Consulta: 1 de mayo de 2016]

WASSERMANN, S. (1999). "El estudio de casos como método de enseñanza". Buenos Aires. Ed. Amorrortu.

ZABALZA, M.A. (2012). "Metodología docente", REDU (Revista de Docencia Universitaria, 9 (3), 75-98.

2016, Universitat Politècnica de València

*Congreso In-Red (2016)*